SQL Server7.0

- 13 ISBN 9787113037772
- 10 ISBN 7113037771

出版时间:2000-07

页数:357

版权说明:本站所提供下载的PDF图书仅提供预览和简介以及在线试读,请支持正版图书。

#### www.tushu000.com

-<br>SQL Server

4.1 (Database Replication)

1 Enterprise Manager 1 1 SQL Server Enterprise Manager SQL Server 1. 2 Server SQL Server SQL Server SQL Server 1 3 SQL Server SQL Server Client Network Library Client Network Librny 1.4 MMC Microsoft Manager Console 1 5 SQL Server SQL Server SQL Server 1 6 SQL Server

1. 7 Server Network Utility 1.8 1 9  $2 \times$ 2. 1 Data Transformation Service 2. 2 SQL Server SQL Server SQL Server SQL Server SQL Server OLE DB Data Source Name SQL 2. 3 SQL Server Access SQL Server Access Access Data Source Name SQL Server Access SQL Server Access OLE DB<sub>Access</sub>

Access SQL Server

2.4 SQL Server

SQL Server 2. 5 SQL Server Excel SQL Server Excel Excel SQL Server 2. 6 SQL Serer VFP VFP SQL Server 2 7 DTS Package SQL Server SQL Server SQL Server<br>
SQL Server Access DTS Package SQL Server Access 2 8 2 9  $3 \thinspace$  3  $3<sub>1</sub>$ 

3 2 SQL Server

Backllp Device Backap Device

3. 3 SQL Server

34

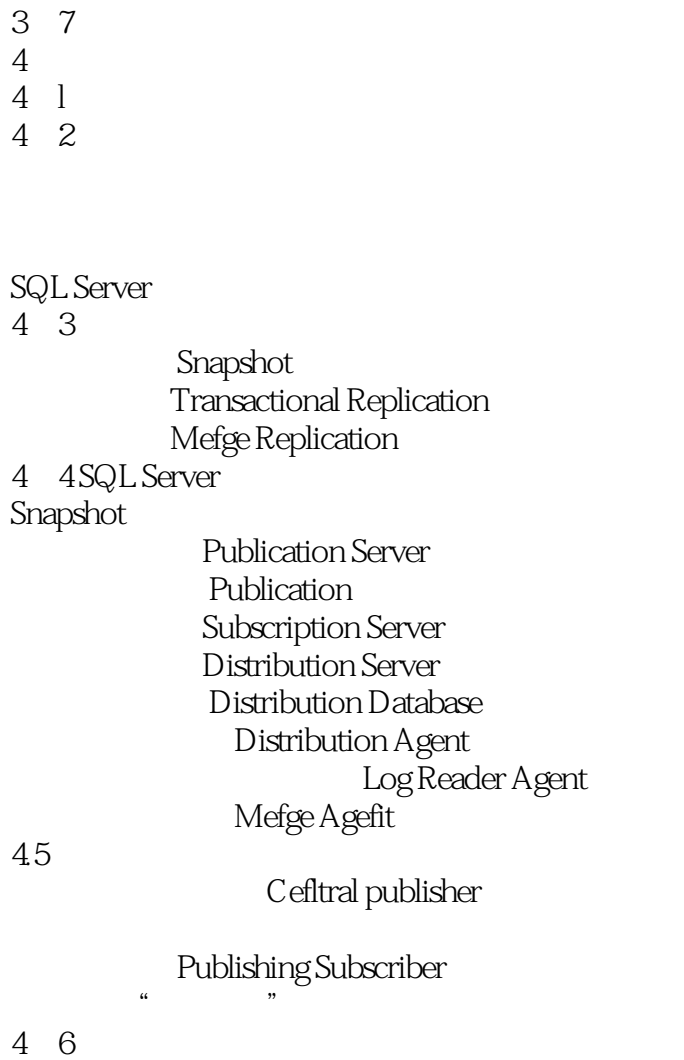

Article

4.7

Subscription

SQL Server Agent Push 2001

48

Publication

#### SQL Server Agent Pull Subscription

4.9 远程分散服务器应用模式

Publication server Publication Distfibutor Publication Subscriber 4 10 Database Replication Replication **Publication** 

> Publication Publication Server Distributor Script

4 11 4.12

本站所提供下载的PDF图书仅提供预览和简介,请支持正版图书。

:www.tushu000.com